#### HASKELL STYLE

Curt Clifton Rose-Hulman Institute of Technology

SVN Update *HaskellInClass* folder, open *basics.hs* and *style.hs*

## THE GOLDEN RULE OF HASKELL INDENTATION

Code which is part of some expression should be indented farther in than the line containing the beginning of that expression

Live it.

L' rue it.<br>Learn it.

Pass it on.

## BINARY TREE DATATYPE

• What do we need to store for a binary tree node?

Several Andrews Council of Street them the

- Nodes contain other nodes
- Need *recursive data type*:
	- *data BinaryTree a = ExtNode | IntNode a (BinaryTree a) (BinaryTree a) deriving Show*

#### RECORDS

- Define custom data types with named "fields"
- **Automatically create** accessor functions

*type CustomerID = Int type Address = [String]*

*data Customer = Customer { customerId :: CustomerID, customerName :: String, customerAddress :: Address } deriving (Show)*

# CONTROL FLOW EXPRESSIONS

Matches a pair and binds x and y

*case* expression: *eo xs = case xs of [] -> []*  $(x:[]) \rightarrow [x]$  *(x':\_:xs') -> x' : eo xs'*

Cases must have **same type**

• Uses pattern matching

*guard*s: *data Pair a b = Pair a b twins::Eq a => Pair a a -> String twins (Pair x y) | x == y = "yep" | otherwise = "nope"*

**Similar to cases, but use** *Bool* values to select

## BINDING EXPRESSIONS

- *let* expressions define local names for values
	- Not "variables"
	- Can't mutate them
- *where* expressions give supporting definitions at the end of a function

Example

*fib n = fst (ffp n) where ffp 0 = (0, 0) ffp 1 = (1, 0) ffp n = let (nm1, nm2) = ffp (n-1) in (nm1 + nm2, nm1)*

Q4

## INFIX OPERATORS

- Surrounding binary function names with `backticks` lets us use them as infix operators: *> 4 `div` 2*
	- *> "foo" `isPrefixOf` "foolish"*
- Surround infix operators with parentheses lets us treat them like function names: *(<-\*) :: BinaryTree a -> BinaryTree a -> BinaryTree a \_ <-\* ExtNode = error "Can't add a left child to ext. node" t <-\* (IntNode x \_ right) = IntNode x t right*

## LOADS OF LIST FUNCTIONS

The principle of the common the

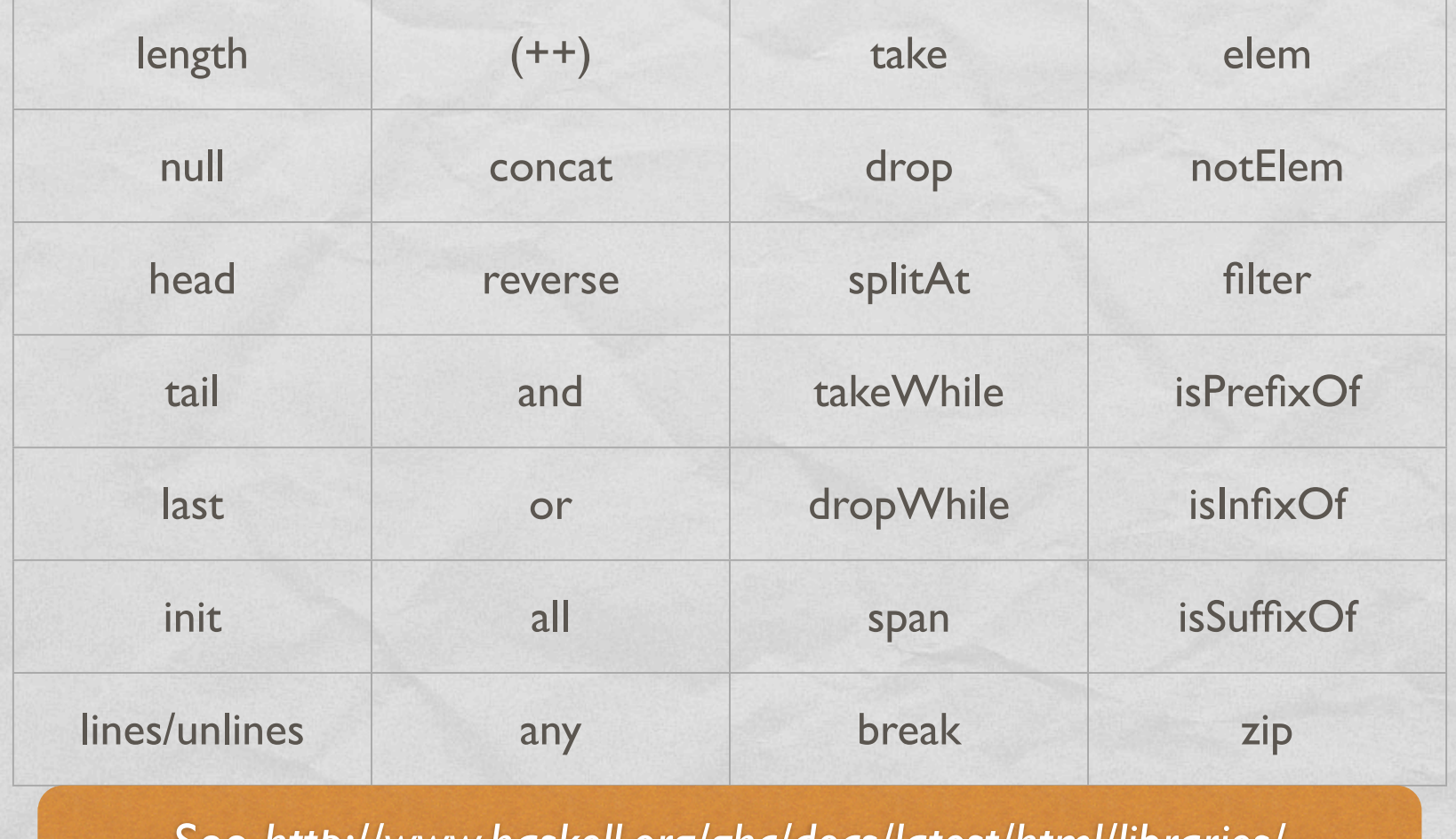

See *http://www.haskell.org/ghc/docs/latest/html/libraries/*

## OPEN SOURCE

The company and the company of the time

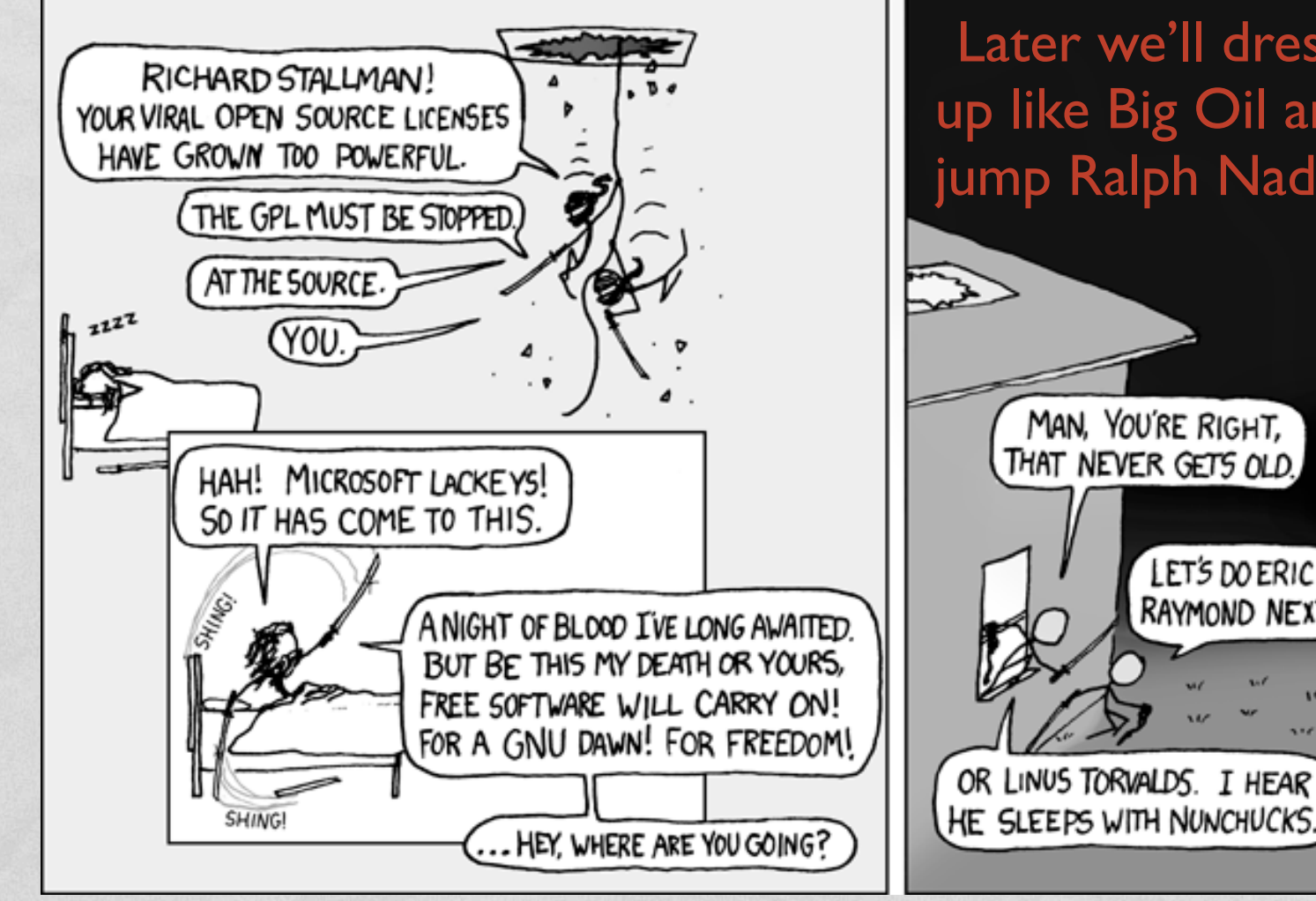

Later we'll dress up like Big Oil and jump Ralph NaderMAN, YOU'RE RIGHT, THAT NEVER GETS OLD. LET'S DO ERIC S. RAYMOND NEXT.

## EXAMPLE: ADLER-32

- Concatenates two 16-bit checksums
	- First is the sum of all the input bytes, plus I
	- Second is the running total of the intermediate values of the first checksum
	- Both are modulo 65521

# LEFT FOLD **CARTON COMMANDATOR** operation accumulator *foldl :: (a -> b -> a) -> a -> [b] -> a foldl op acc (x:xs) = foldl op (op acc x) xs*  $f \cdot \frac{1}{d}$   $f \cdot \frac{1}{d}$  list to process Q6

#### ADLER-32 WITH FOLDL

*foldl :: (a -> b -> a) -> a -> [b] -> a foldl op acc (x:xs) = foldl op (op acc x) xs*  $f \cdot old \cdot \overline{\phantom{a}}$  *foldl*  $\overline{\phantom{a}}$  *acc*  $\overline{\phantom{a}}$  = *acc* 

```
adler32_v3 :: String -> Int
adler32_v3 xs = let (chSum1,chSum2) = foldl procByte (1,0) xs
                 in (chSum2 `shiftL` 16) .|. chSum1
     where procByte (chSum1,chSum2) x = 
             let chSum1' = (chSum1 + (ord x .&. 0xff))
             in (chSum1' `mod` base, (chSum1' + chSum2) `mod` base)
```
## RIGHT FOLD

*foldr :: (a -> b -> b) -> b -> [a] -> b foldr op acc (x:xs) = op x (foldr op acc xs) foldr \_ acc [] = acc*

Consider: *foldr (+) 0 [1..3]*

Input: *1 : (2 : (3 : []))* Result: *1 + (2 + (3 + 0))*

## THE POWER OF FOLDR

```
-- filter using foldr
myFilter :: (c \rightarrow Boo1) \rightarrow [c] \rightarrow [c]myFilter pred xs = foldr op [] xs
    where op x acc | pred x = x : acc
                       | otherwise = acc
```
-- map using foldr myMap ::  $(c \rightarrow d) \rightarrow [c] \rightarrow [d]$ *myMap f xs = foldr op [] xs where op x*  $acc = (f x)$  *:*  $acc$ 

-- append using foldr append ::  $[c] \rightarrow [c] \rightarrow [c]$ *append xs ys = foldr (:) ys xs*

Try to match types here to types in foldr's signature

## SPACE LEAKS

- *foldl* generates big thunks
	- take lots of space to store and evaluate
	- can use *foldl'* for strict (non-lazy) version
- *foldr may* generate big thunks…
	- ...but most applications don't if they leave rightside unchanged or ignore it